## **PASSO A PASSO PROCEDIMENTOS PARA SOLICITAÇÃO DE DISPENSA DE TITULAR DE FUNÇÃO GRATIFICADA E EXONERAÇÃO DE CARGO EM COMISSÃO A PEDIDO (Interesse do servidor)**

1. O documento necessário para solicitar a Dispensa de titular de Função Gratificada e Exoneração de Cargo em Comissão **a pedido** é:

a) Formulário de Exoneração e Dispensa;

2. O formulário está disponível no como modelo no SIPAC.

3. Após a emissão de formulário, solicitar à Unidade do servidor que preencha o Processo Eletrônico com as seguintes informações: \*Antes de cadastrar o processo ver final deste passo a passo como o mesmo deve ser salvo.

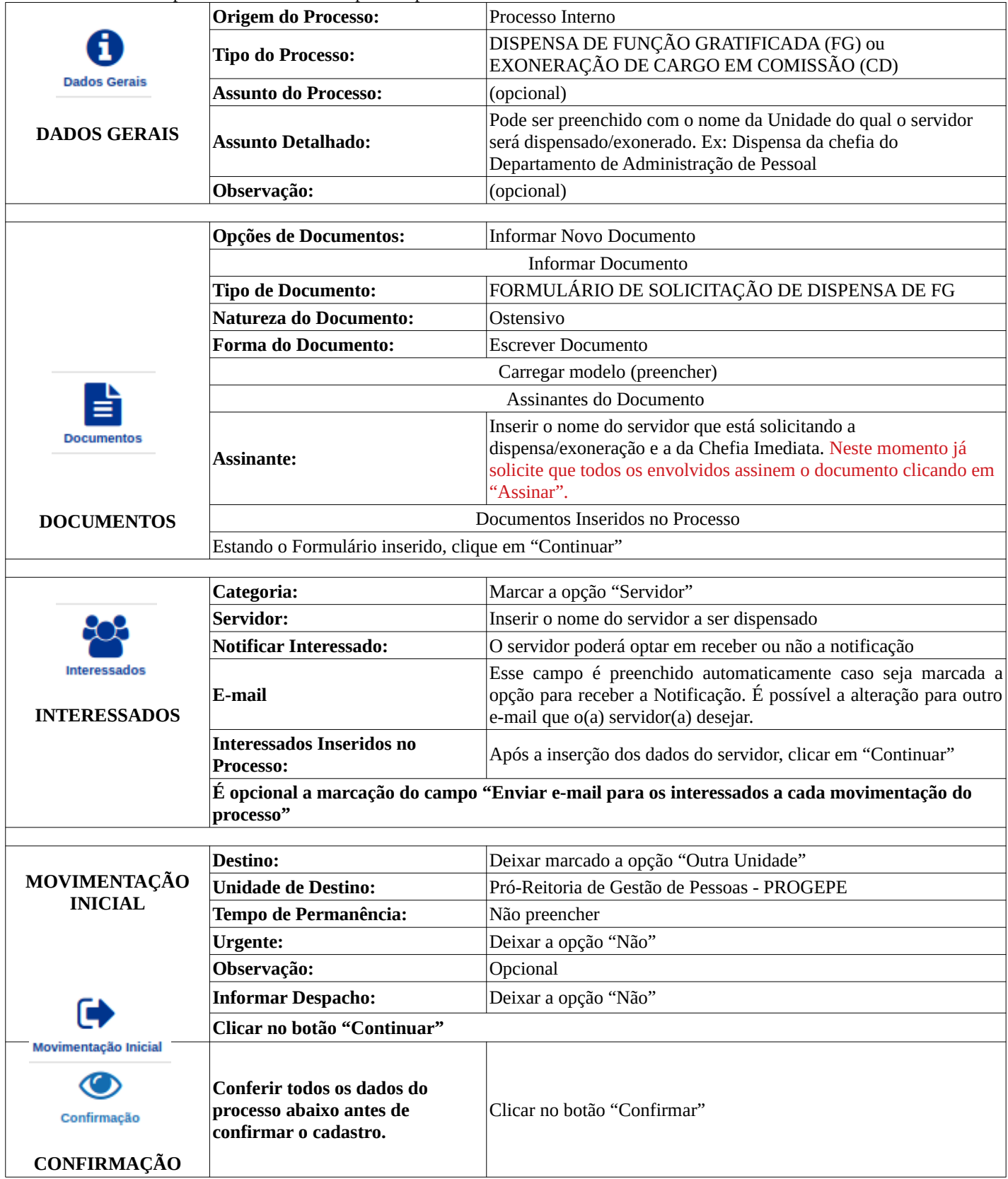

4. O processo será encaminhado via Sistema Integrado de Patrimônio, Administração e Contratos - SIPAC à Pró-Reitoria de Gestão de Pessoas - PROGEPE, responsável pela análise da solicitação.

IMPORTANTE: Após o cadastramento do processo verifique se todos os documentos inseridos no processo foram assinados. Caso não tenham, o processo ficará parado na Unidade de destino até que as assinaturas sejam regularizadas.

OBS:

**Dispensa** de Função Gratificada: Unidades que recebem FG (Ex: Departamentos, Divisões, Seções…); **Exoneração** de Cargo em Comissão: Unidades que recebem CD (Ex: Pró-Reitorias, Coordenadorias, Direção de Instituto…)

Caso a Chefia da Unidade queira indicar outro servidor para ocupar a função/cargo poderá emitir um memorando solicitando a designação/nomeação de outro servidor e incluir na abertura do processo, ou seja, incluir o formulário de dispensa/exoneração e o memorando de designação/nomeação.

## **FLUXO DO PROCESSO ELETRÔNICO DE DISPENSA DE TITULAR DE FUNÇÃO GRATIFICADA E EXONERAÇÃO DE CARGO EM COMISSÃO A PEDIDO (Interesse do servidor)**

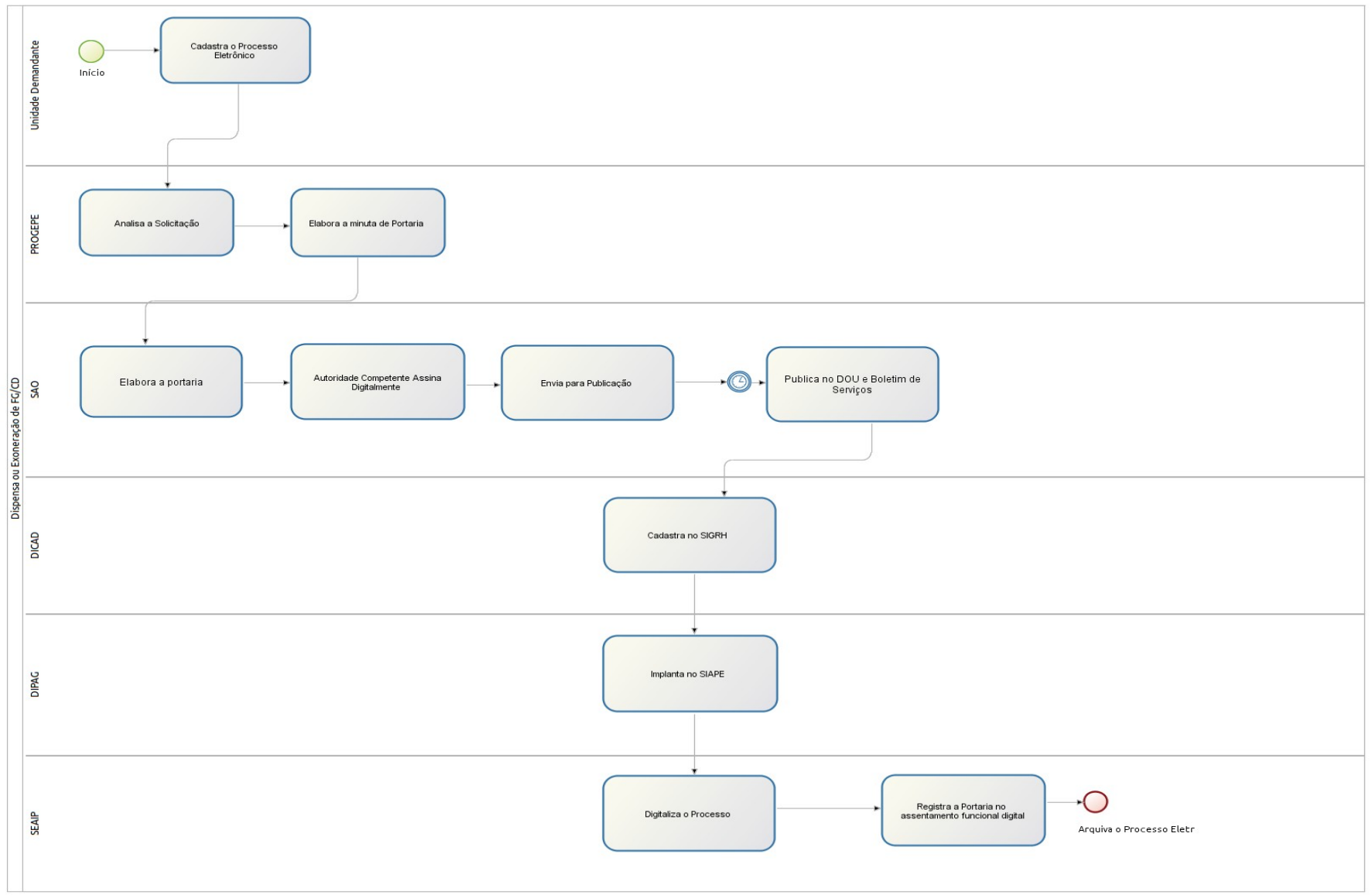